## **Integration Test of Intent-driven Closed-loop Autonomous Networks in R11**

## Test Case Summary

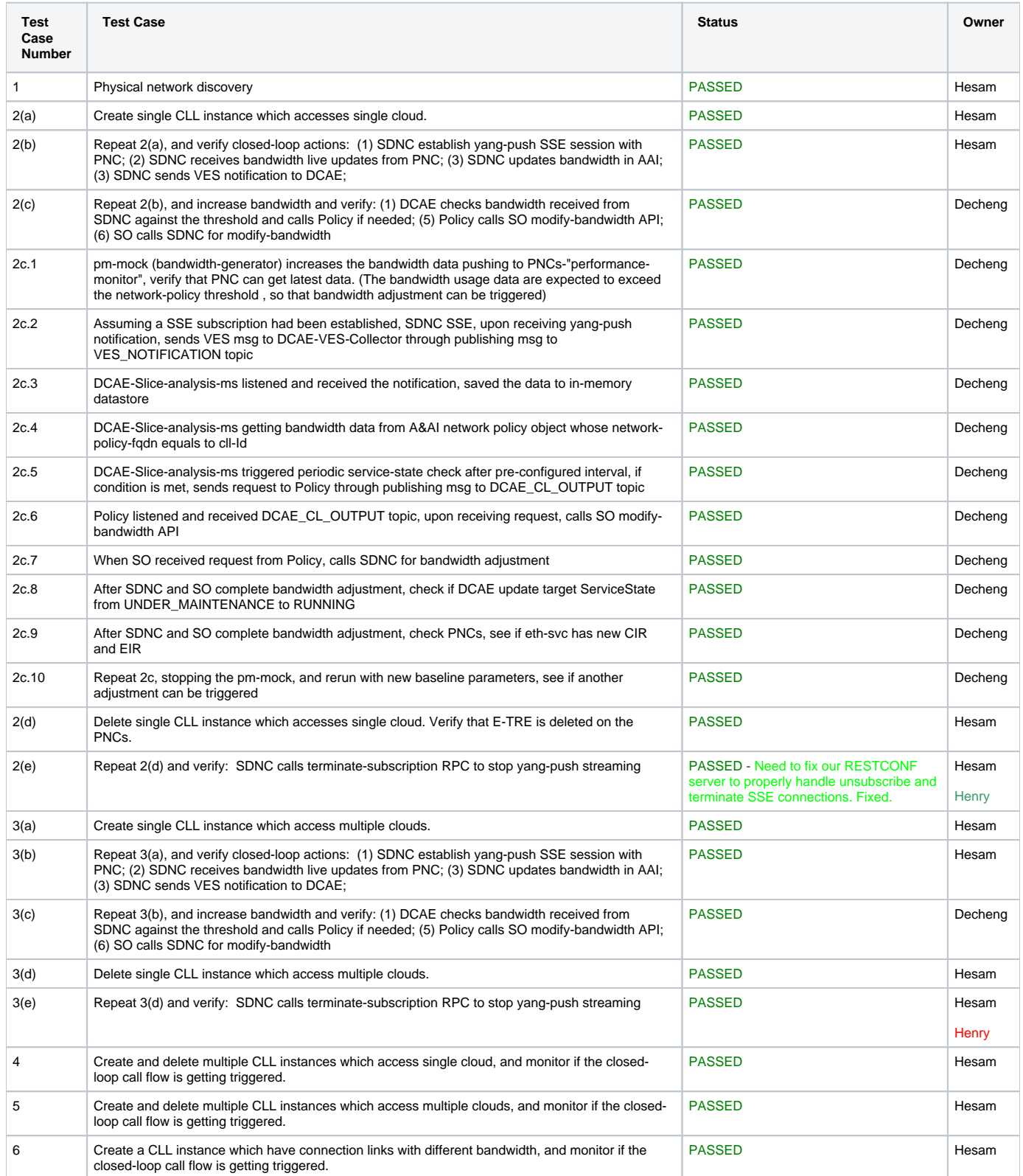

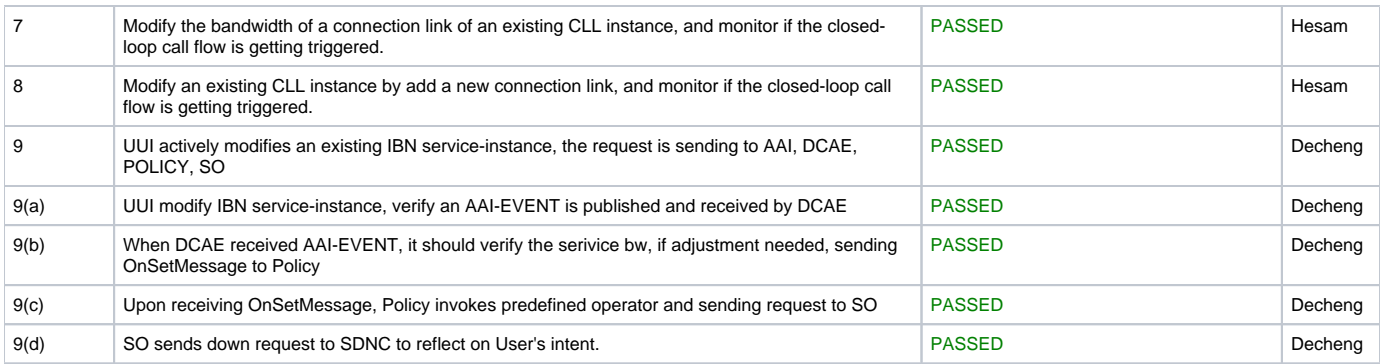

## Test Plan

The CCVPN cloud leased line integration tests consist of eight (8) test cases. Each test case is broken down into a sequence of measurable checkpoints. These checkpoints are RESTful APIs, each of which has a specific set of input and output parameters that can be measured against. The checkpoints are illustrated below.

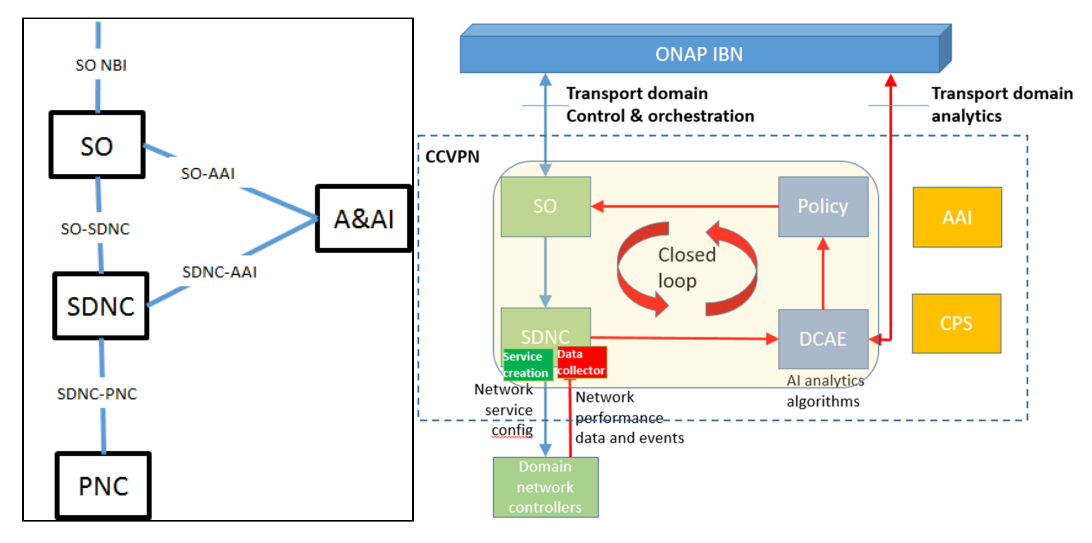

## Test Case Details

The test procedures for the test cases are provided in the following table.

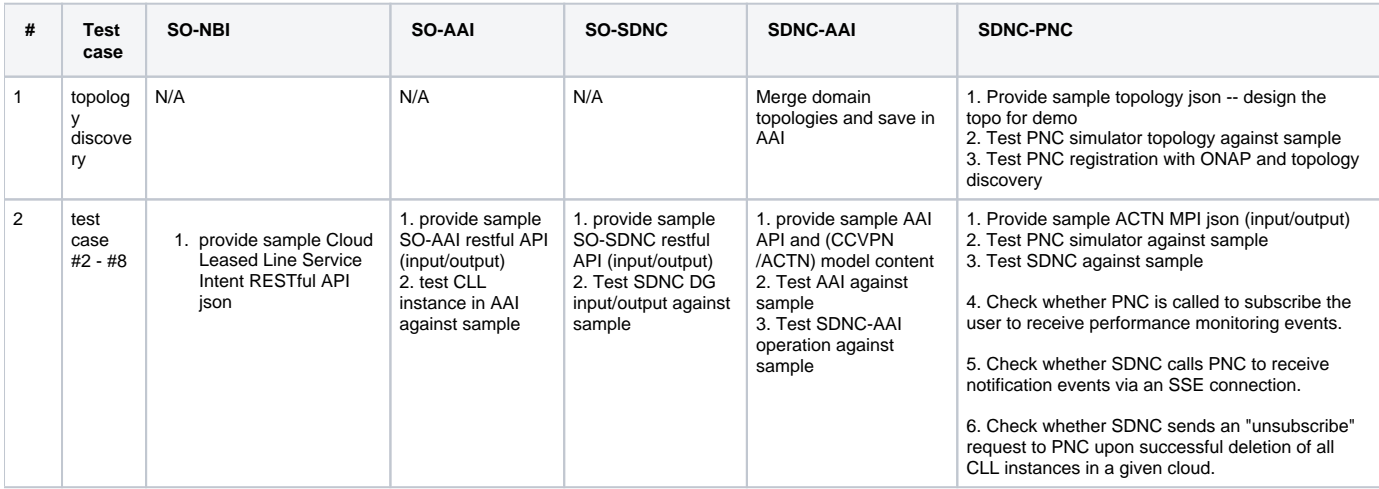

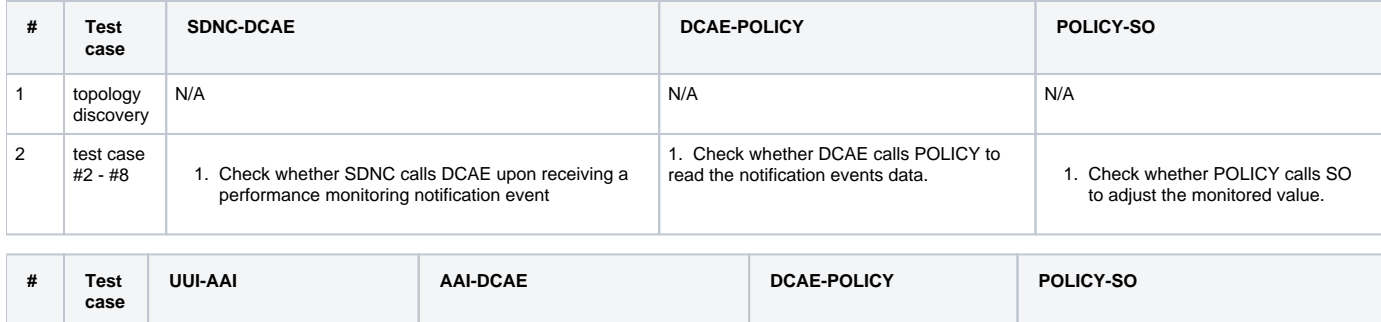

1. Upon receiving service modification request, POLICY sends down request to SO.

Upon receiving modification request, SO sends down service modification request to downstream controllers.

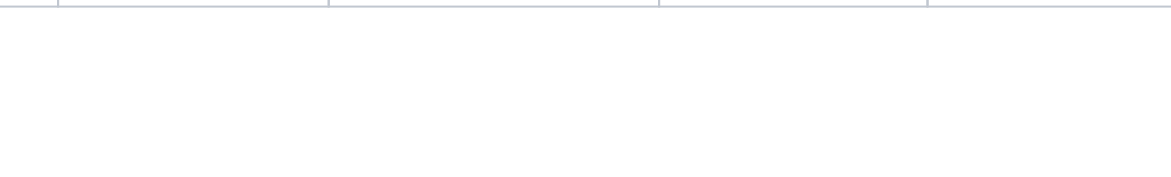

1. Upon receiving the AAI-EVENT, 1. Upon receiving service<br>1. When user tries to DCAE check the service state and modification request, POLICY 1.<br>1. modify service setup, start service modification process sends down reque

 $3$  test<br>case #9

case #9 1. When user tries to modify service setup,<br>
UUI modify service-<br>
instance attributes